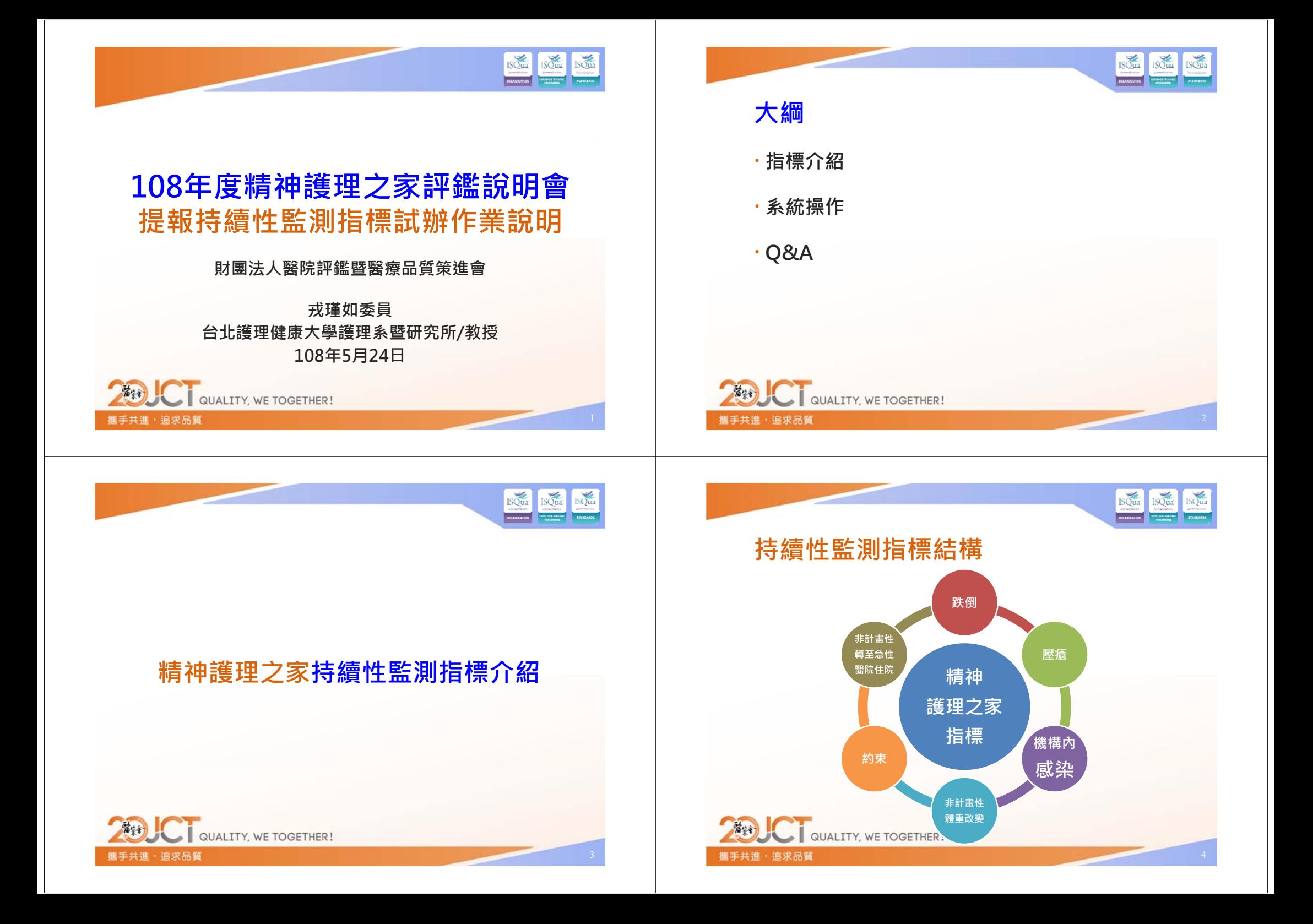

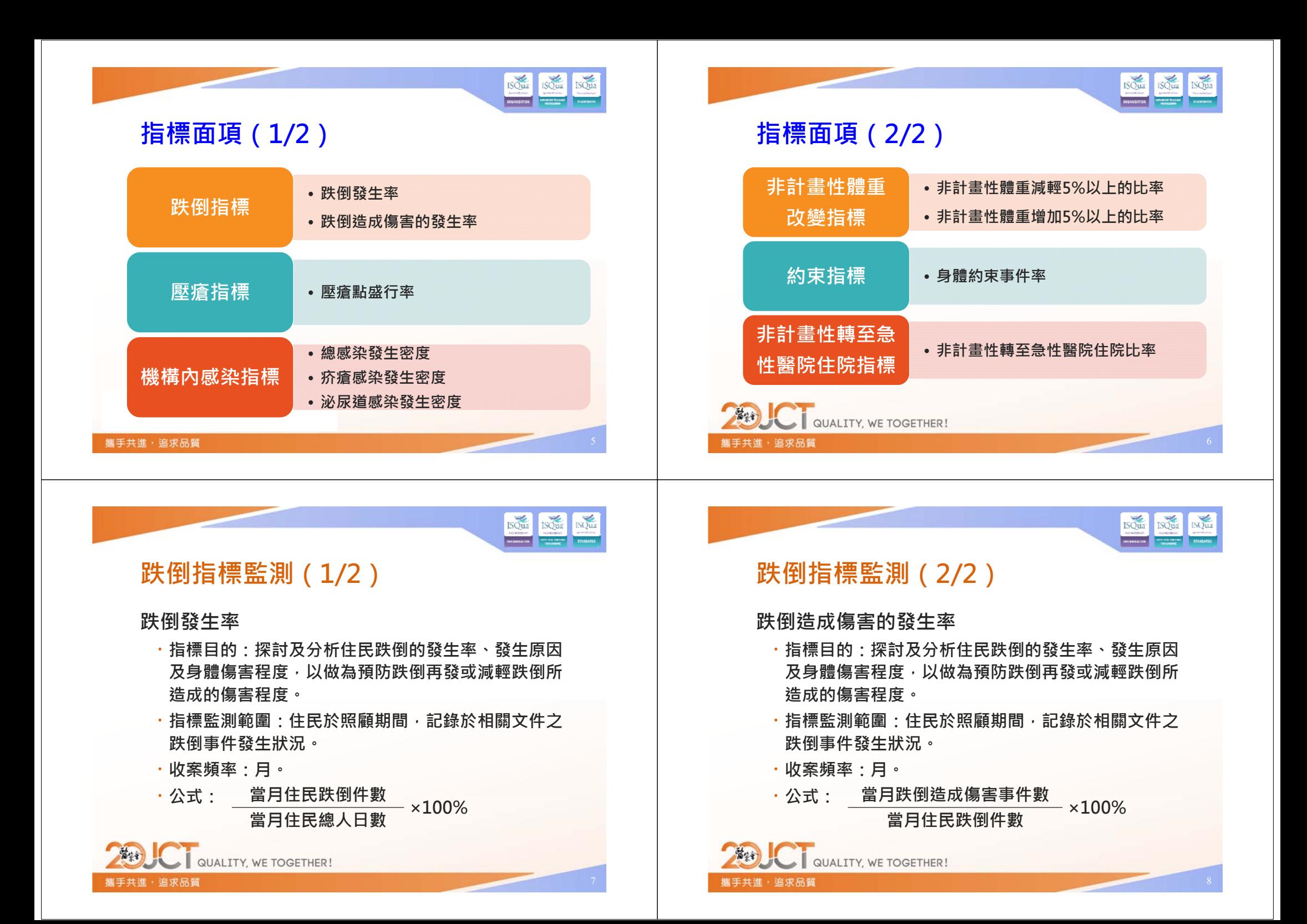

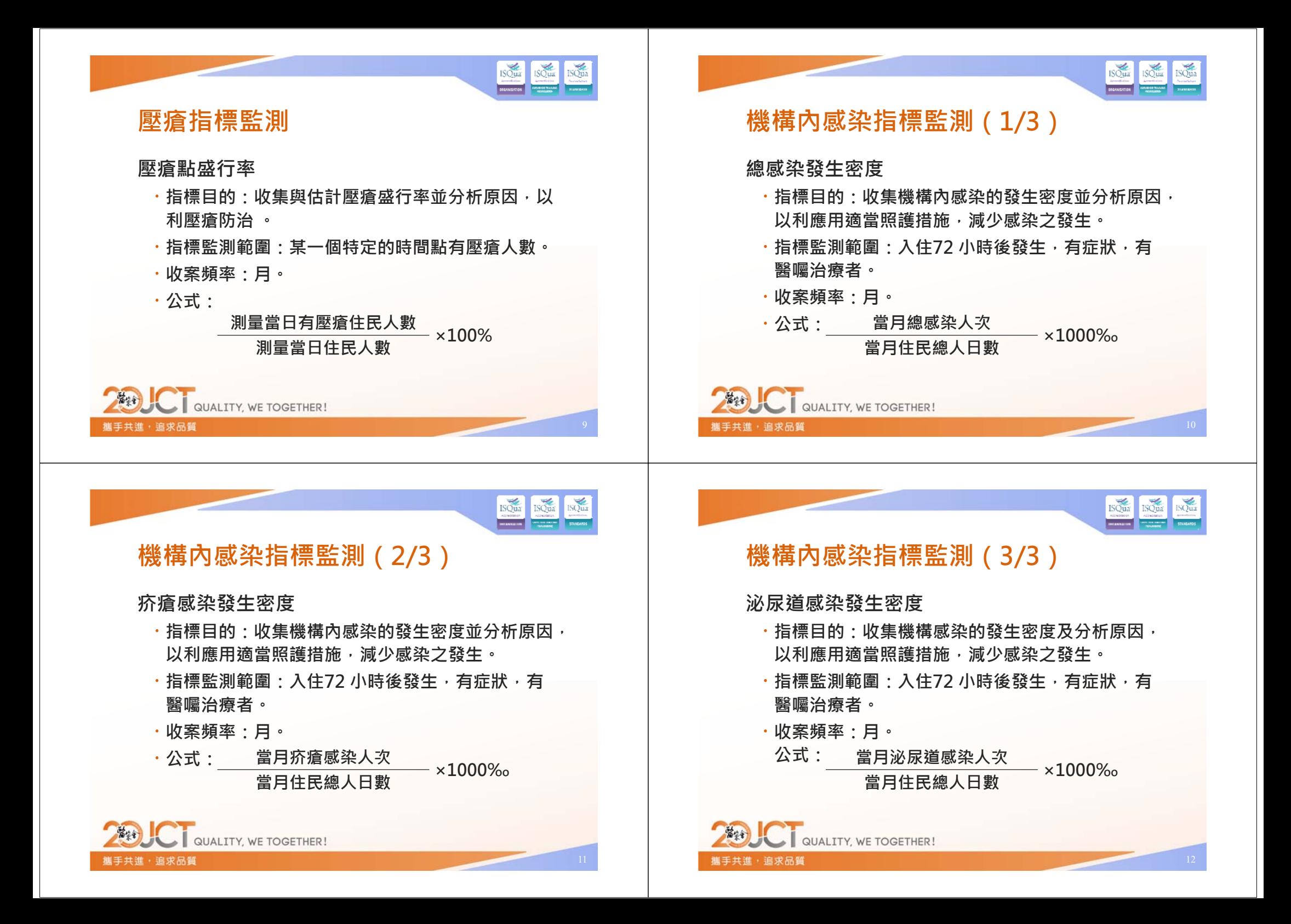

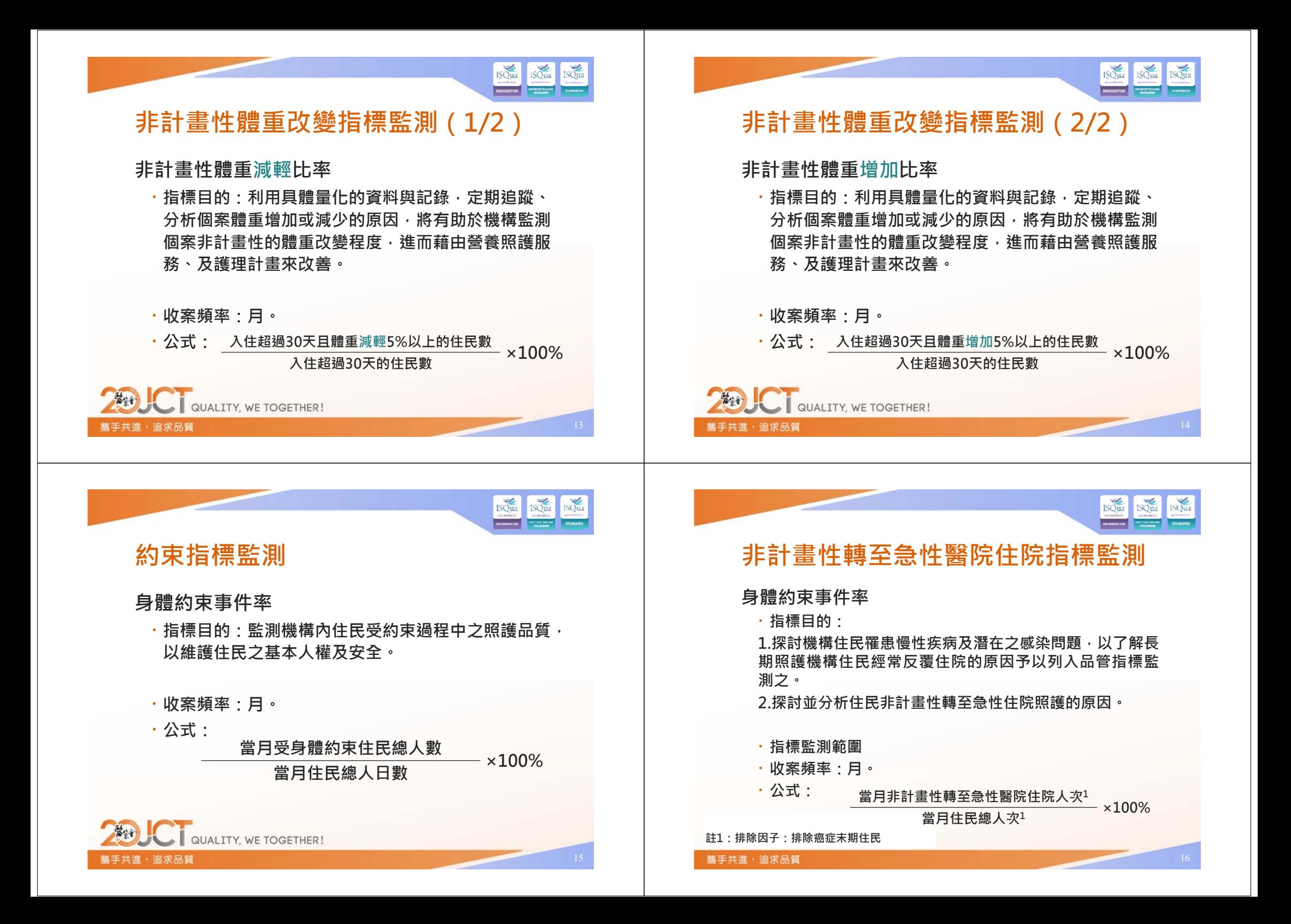

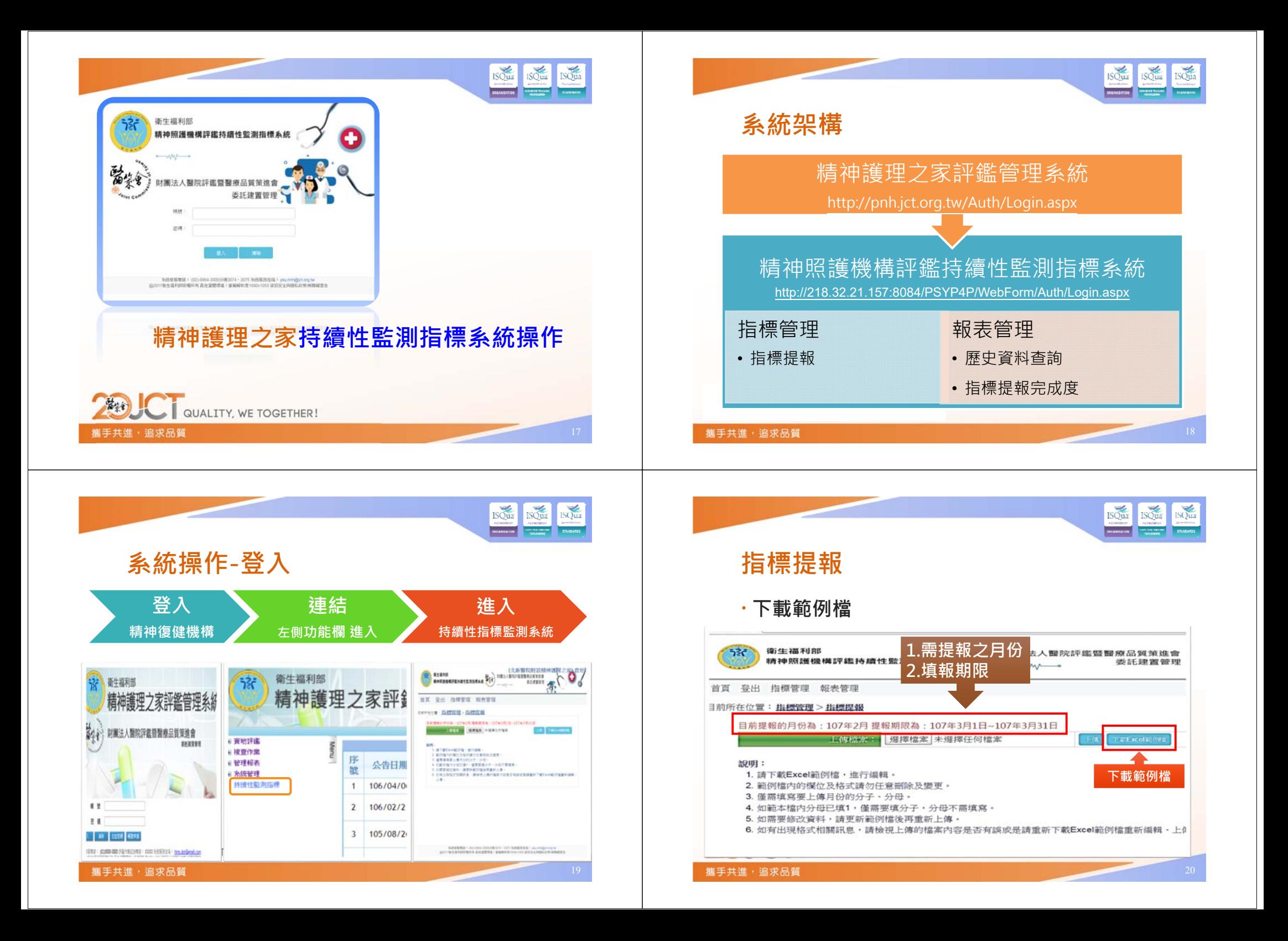

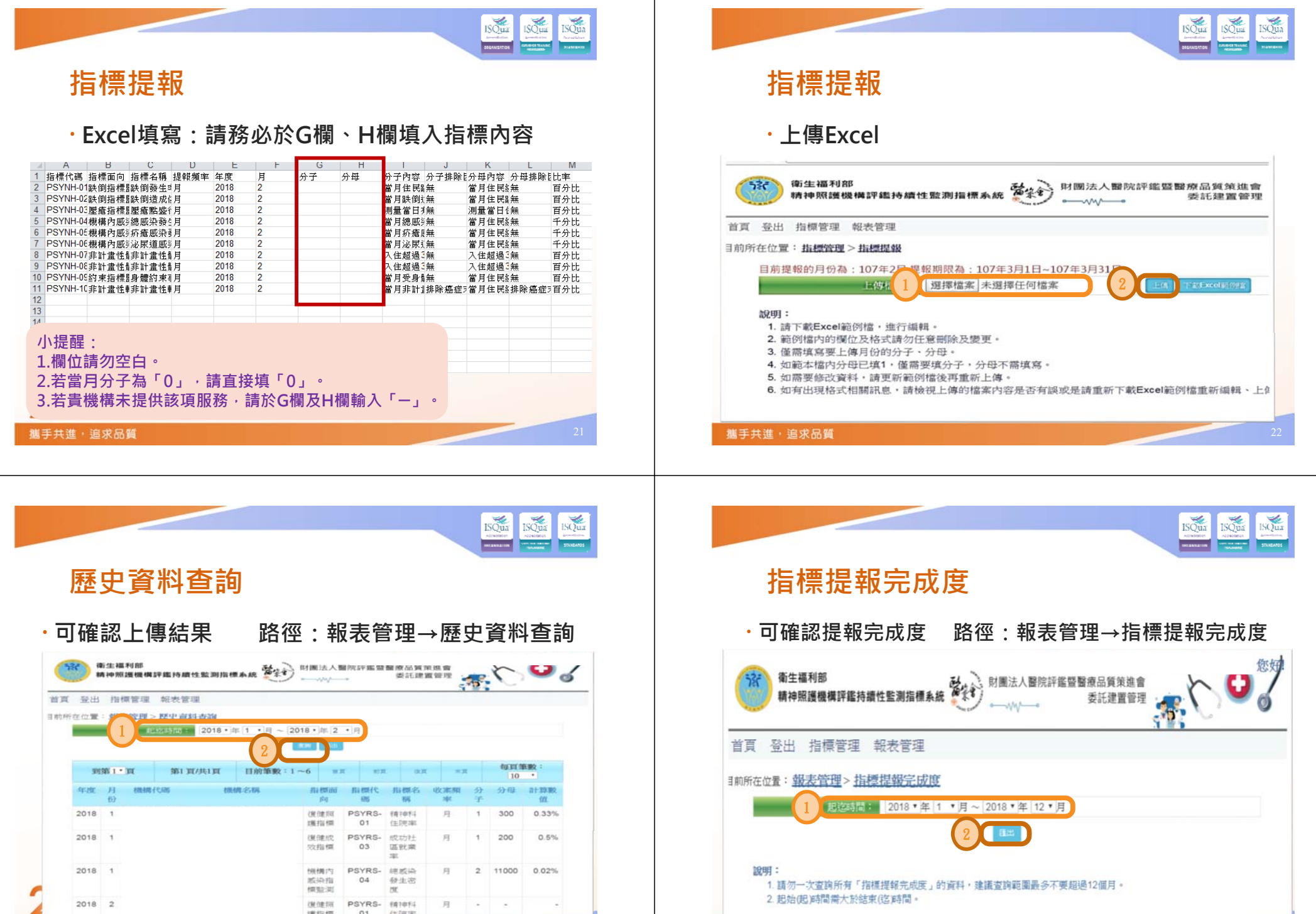

**萬手共進,追求品質** 

<sup>基于共進,這求品質</sup>

 $\overline{24}$ 

 $\overline{\phantom{0}}$ 

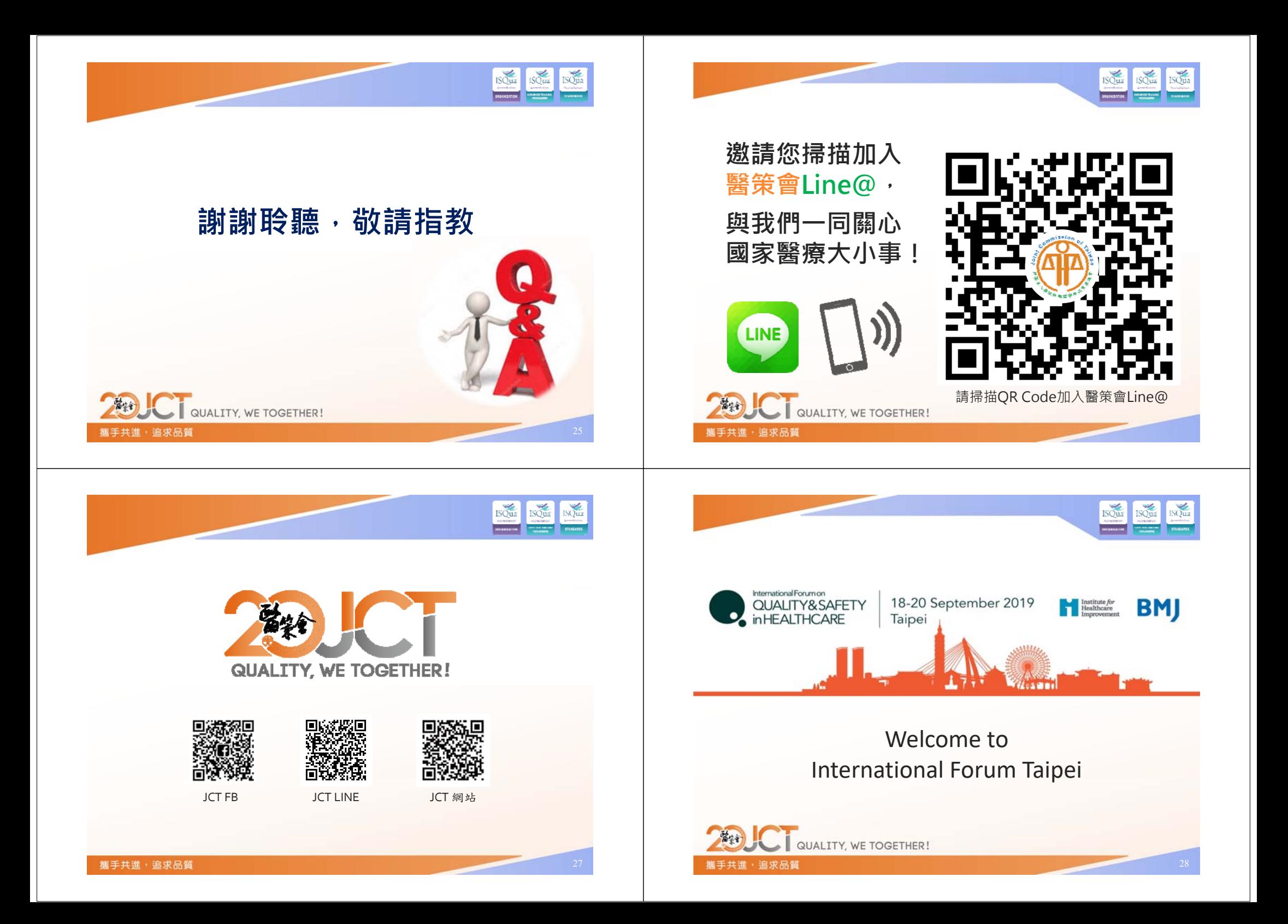